## Worksheet 6.2

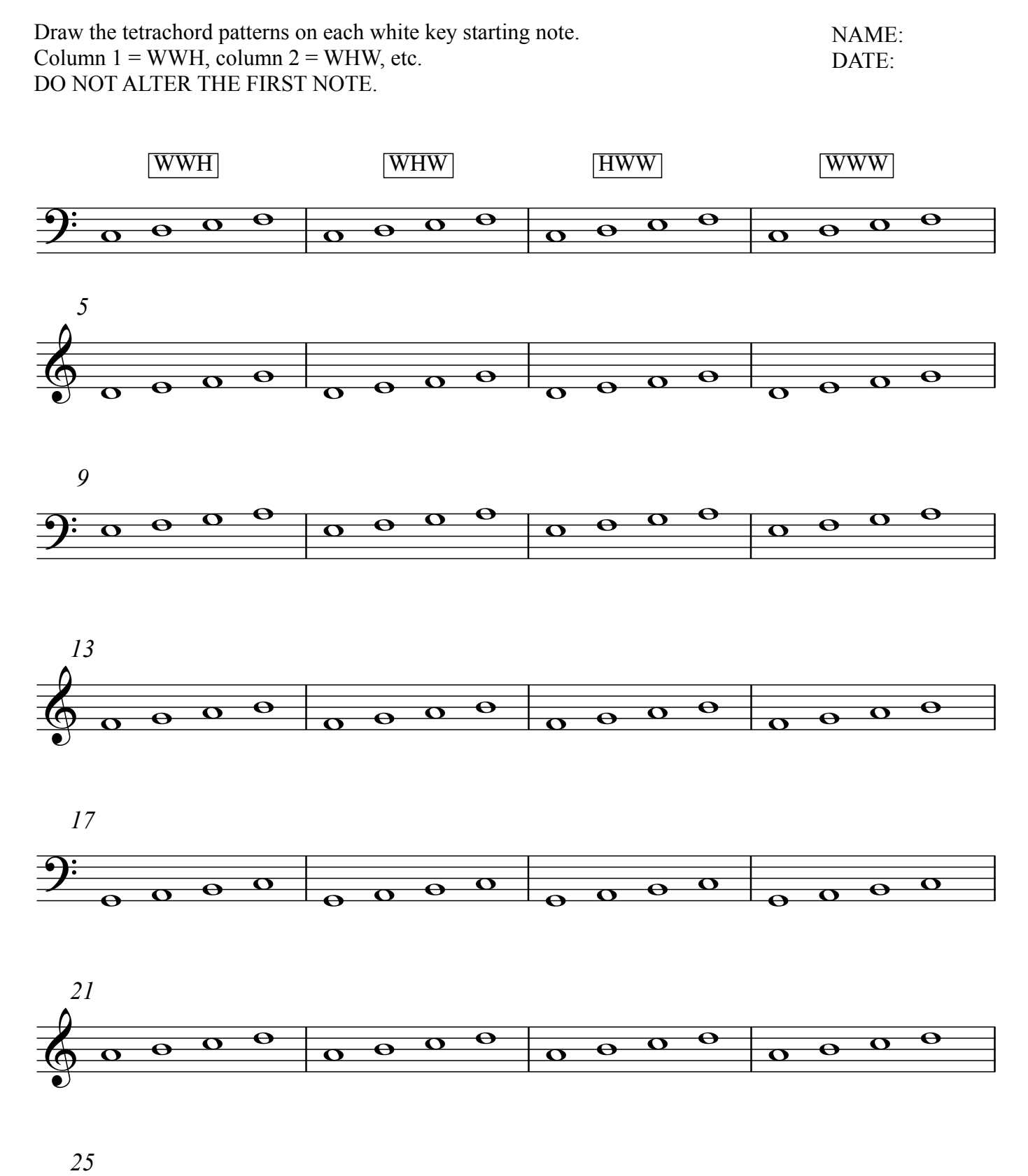

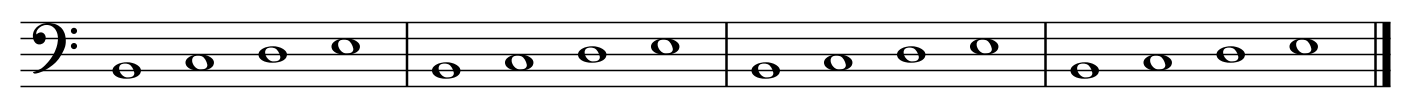